## Instalace balíčků/knihoven do R a RStudia

## 1 Co jsou balíčky?

Balíčky (packages) jsou soubory naprogramovaných funkcí, které nejsou ve standardní instalaci R, a které si můžete stáhnout a nainstalovat buď v programu R nebo RStudiu.

## 2 Instalace balíčků programu R¨

V záložce Packages vyberete Install package(s)…

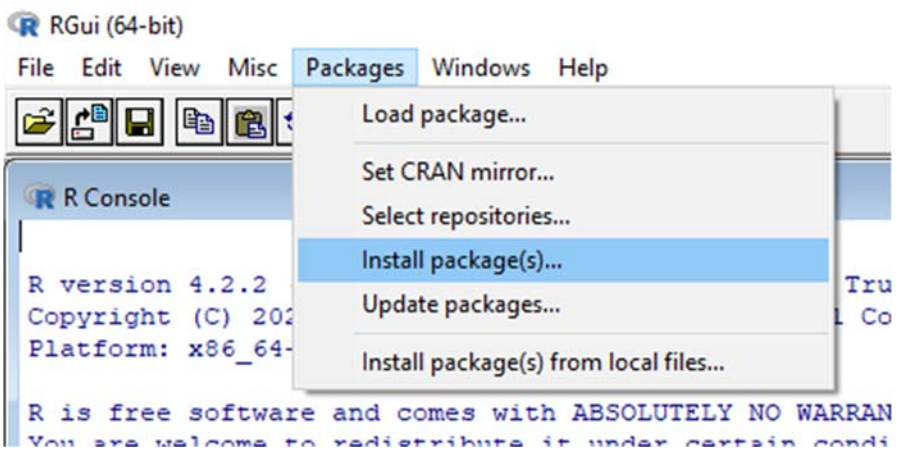

Dále si vyberte server, na který se napojíte (např. Rakouský – Austria) a pak si jen vyberete konkrétní balíček (např. lme4 pro smíšené lineární modely).

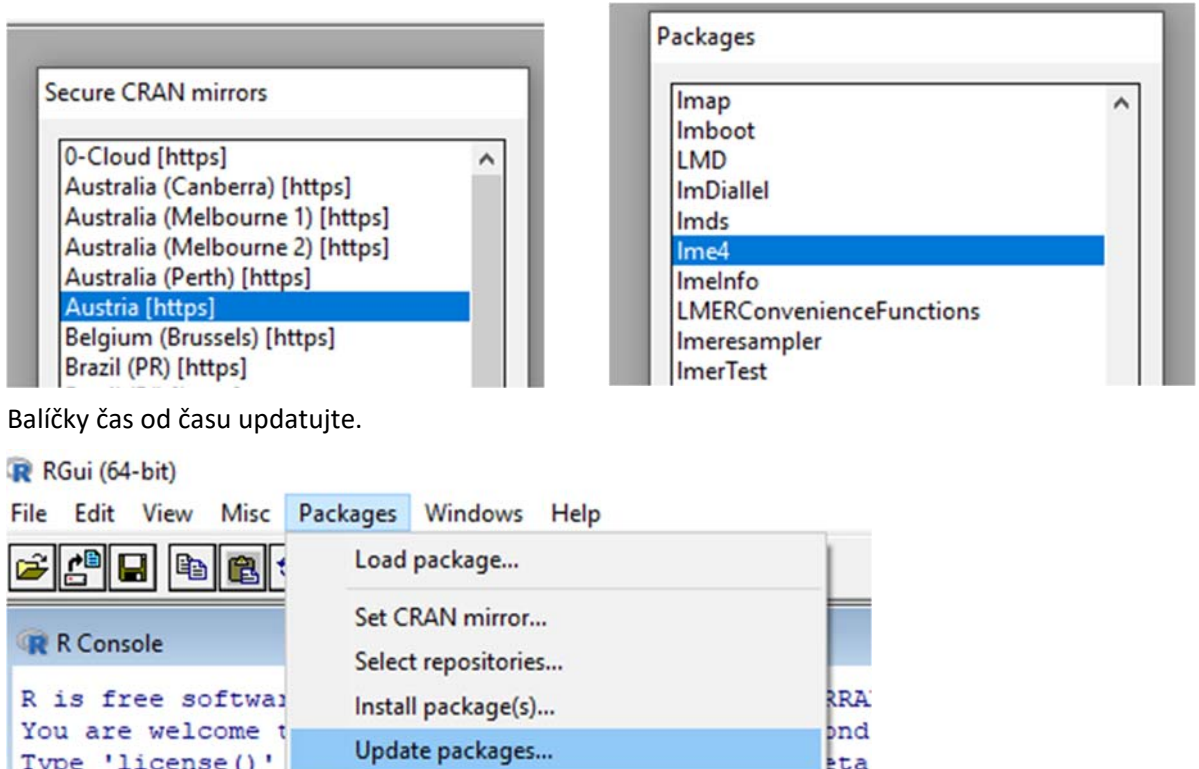

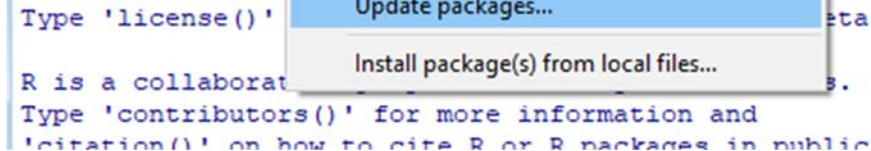

## 3 Instalace balíčků v RStudiu

Podobně můžete instalovat a updatovat balíčky přímo v R Studiu – záložka **Packages**.

| arima              |                              |                 |      | $<$ Promise $>$                                                                                    |                                 |           |                  |                  |
|--------------------|------------------------------|-----------------|------|----------------------------------------------------------------------------------------------------|---------------------------------|-----------|------------------|------------------|
|                    | arima.sim                    |                 |      | $<$ Promise>                                                                                       |                                 |           |                  |                  |
| <b>Files</b>       | <b>Plots</b>                 | <b>Packages</b> | Help | <b>Viewer</b>                                                                                      | <b>Presentation</b>             |           |                  | $\Box$           |
| O Install O Update |                              |                 |      |                                                                                                    | Q                               |           | $\mathbb{G}$     |                  |
| Name               |                              |                 |      | Description                                                                                        | Version                         |           |                  |                  |
|                    | <b>User Library</b><br>abind |                 |      |                                                                                                    | Combine Multidimensional Arrays | $1.4 - 5$ |                  | $\oplus$ $\odot$ |
|                    | acepack                      |                 |      | ACE and AVAS for Selecting Multiple Regression Transformations                                     | 1.4.1                           |           | $\oplus$ $\odot$ |                  |
| ade4               |                              |                 |      | Analysis of Ecological Data: Exploratory and Euclidean Methods in<br><b>Environmental Sciences</b> | $1.7 - 22$                      |           | $\oplus$ $\odot$ |                  |
| adegenet           |                              |                 |      | Exploratory Analysis of Genetic and Genomic Data                                                   | 2.1.10                          | $①$       |                  |                  |
|                    | AnnotationDbi                |                 |      | Manipulation of SQLite-based annotations in Bioconductor                                           | 1.60.2                          |           | $\oplus$ $\odot$ |                  |
| ape                |                              |                 |      | Analyses of Phylogenetics and Evolution                                                            | $5.7 - 1$                       |           | $\oplus$ $\odot$ |                  |
|                    | arm                          |                 |      | Data Analysis Using Regression and Multilevel/Hierarchical Models                                  | $1.13 - 1$                      |           | $\oplus$ $\odot$ |                  |

V záložce Packages > Install nebo Update:

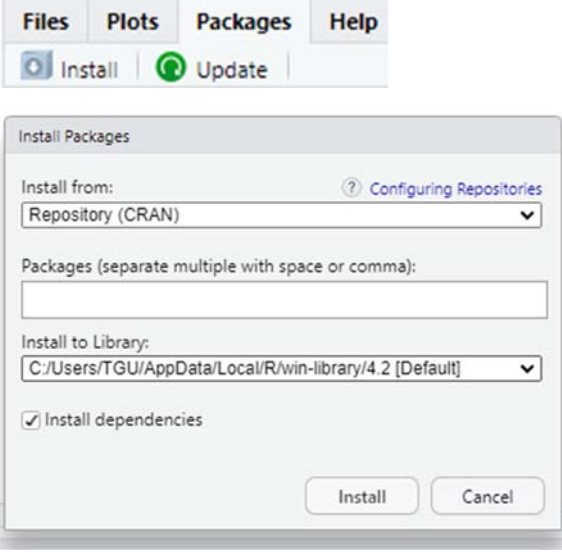

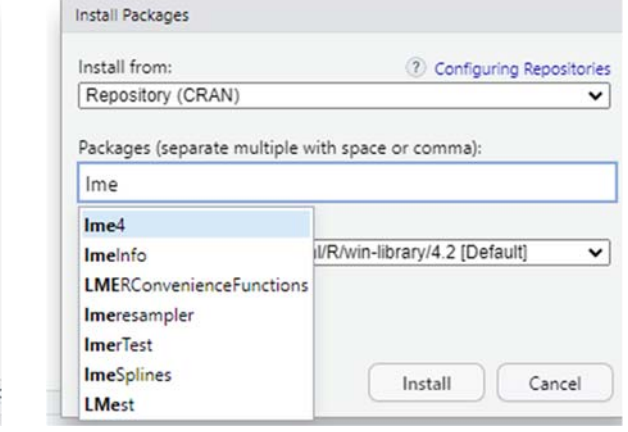